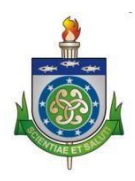

#### **UNIVERSIDADE ESTADUAL DE CIÊNCIAS DA SAÚDE DE ALAGOAS-UNCISAL PRÓ-REITORIA ESTUDANTIL-PROEST**

# **PROGRAMA DE PERMANÊNCIA UNIVERSITÁRIA 2022 SELEÇÃO DE CANDIDATOS À BOLSA DE PERMANÊNCIA POLÍTICA DE ASSISTÊNCIA ESTUDANTIL**

## **DOCUMENTAÇÃO PENDENTE**

#### **Observações:**

1. No que concerne à carteira de trabalho, o discente deverá seguir as orientações do EDITAL N.º 05/2022 PROEST/UNCISAL:

*"9. Inserir em um único arquivo a Carteira de Trabalho (física ou digital) do discente e de todos dos membros declarados no grupo familiar que tenham 18 anos ou mais contendo:* 

*9.1. Todas as páginas de identificação do trabalhador;* 

*9.2. Página de registro do último contrato de trabalho;* 

*9.3. Primeira página em branco após o registro do último contrato de trabalho (Caso não haja nenhum contrato de trabalho registrado, enviar primeira página em branco)".* 

2. A PROEST aceitará PRINT de aplicativo oficial referente aos seguintes documentos:

2.1. Carteira de Trabalho – Aplicativo "Carteira de Trabalho Digital". Na imagem deverão constar: Nome, CPF e últimas informações contratuais do trabalhador.

2.2. Auxílio Brasil – Aplicativo "Auxílio Brasil". Na imagem deverão constar: Nome e o valor do benefício recebido nos últimos meses.

3. Os comprovantes de benefícios previdenciários ou do Benefício de Prestação Continuada poderão ser emitidos através do site https://meu.inss.gov.br/central/#/login?redirectUrl=/ .

4. Diante da impossibilidade de impressão dos modelos de declarações constantes no edital, o discente poderá preenchê-la à mão.

5. O campo para preenchimento do recurso estará disponível no endereço eletrônico https://forms.gle/QHviydoU98GzB8Qz5 no período de **10/10/2022 e 11/10/2022**, conforme Edital Nº05/2022 PROEST/UNCISAL.

6. Anexar o histórico acadêmico assinado e datado pela Coordenação do Curso ou pelo Controle Acadêmico. Não aceitaremos o boletim eletrônico como forma de comprovação.

7. O gasto com **moradia**, quando solicitado, é referente ao contrato de locação, arrendamento, financiamento imobiliário ou condomínio.

### 8. Legenda:

**DEFERIDO**, quando o Cadastro estiver de acordo com o disposto neste Edital, ou seja, não tem pendências na documentação estando apto à ampla concorrência da bolsa.

**INDEFERIDO**, quando o/a discente:

- Não cumprir os critérios estabelecidos neste Edital;
- Deixar de entregar, dentro do prazo estabelecido no cronograma, os documentos especificados neste Edital;
- Não comparecer à entrevista, quando convocado/a; e
- Não for aprovado/a em todas as fases do processo seletivo ou apresentar informação ou documentação incompleta, contraditória, falsa e/ou que não comprove a situação declarada no cadastro socioeconômico. Nesse caso, o/a discente assume toda a responsabilidade por quaisquer prejuízos na análise da sua solicitação.

**PENDÊNCIAS**, quando o/a estudante precisa apresentar os documentos complementares solicitados durante período do recurso.

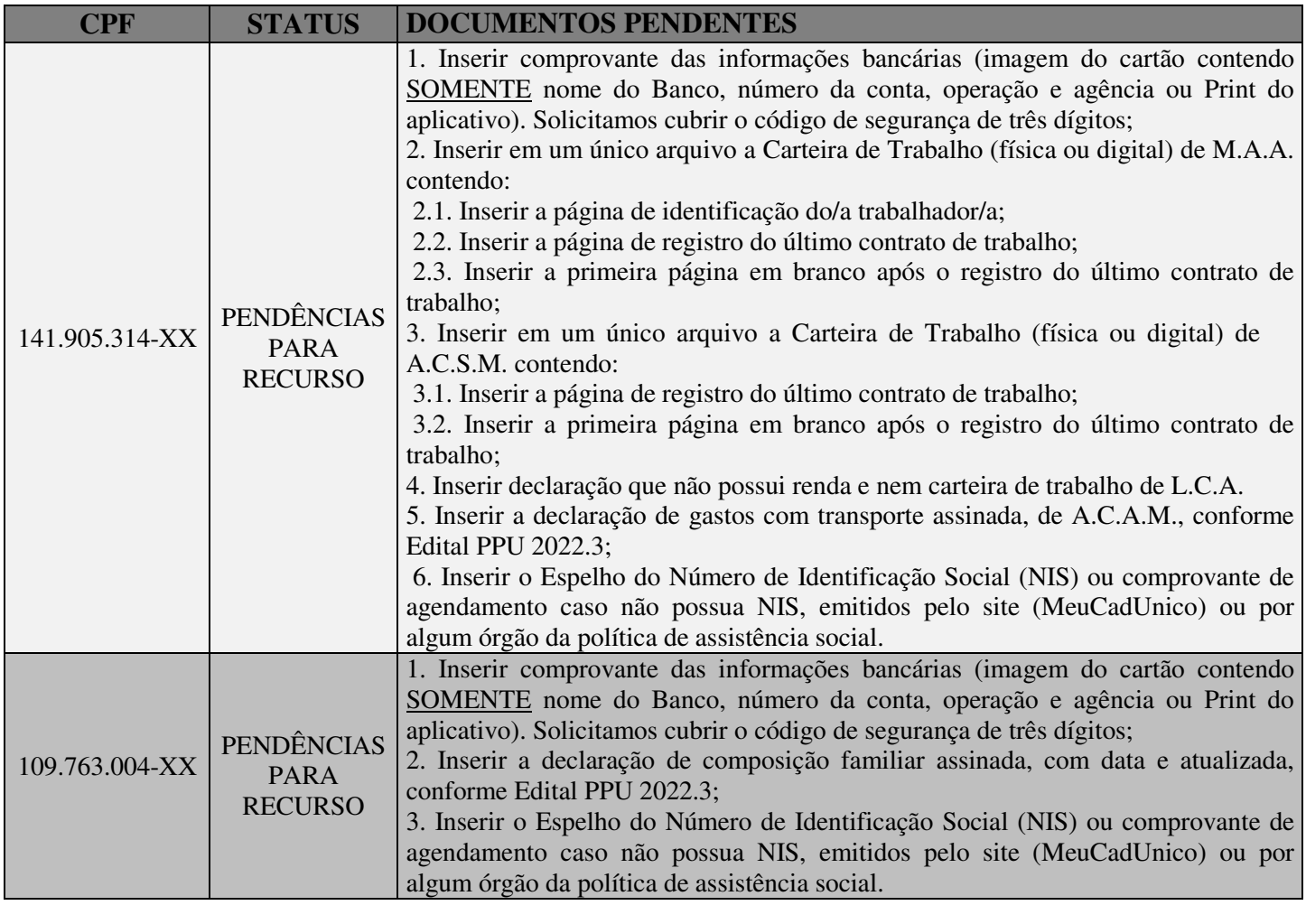

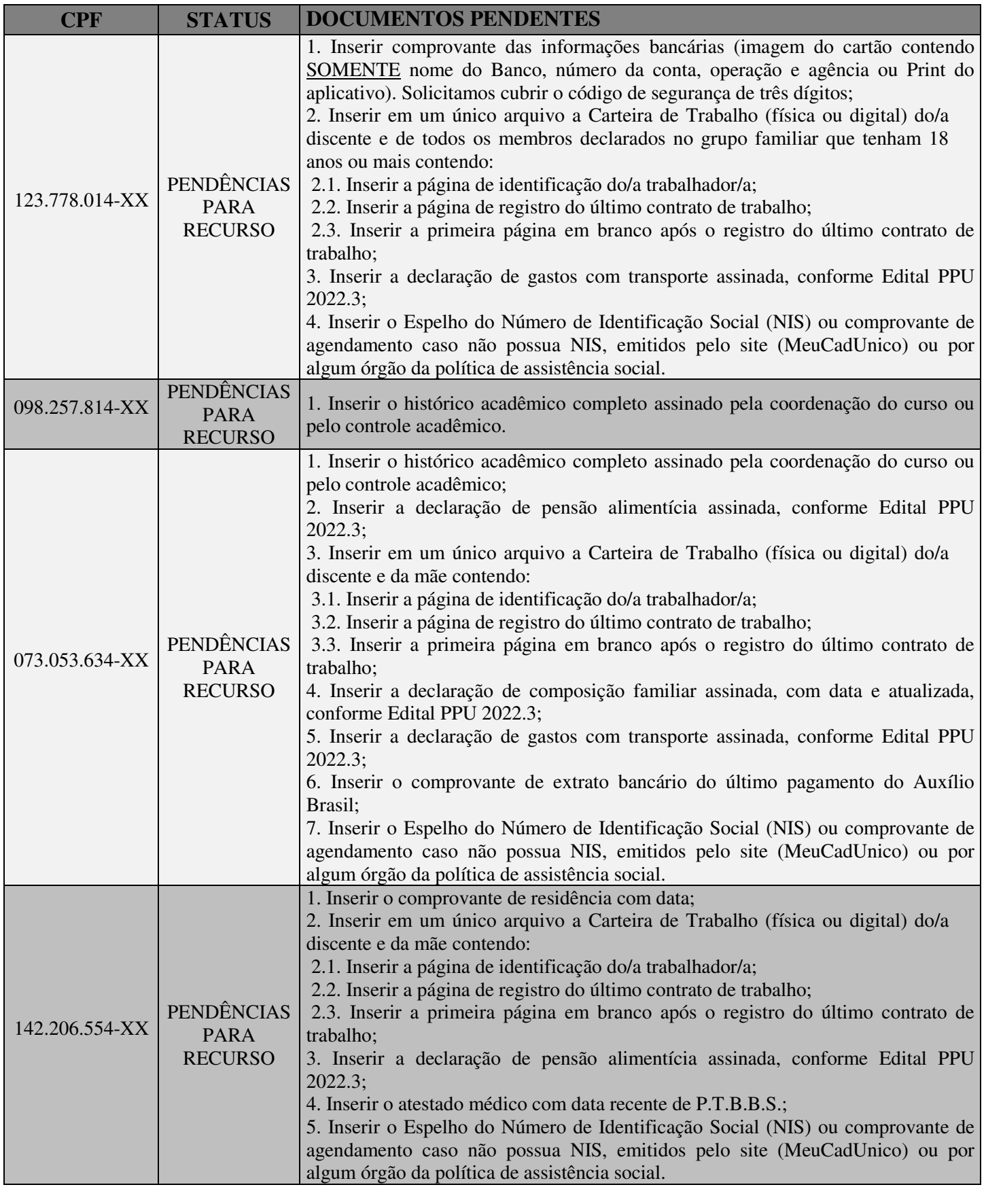

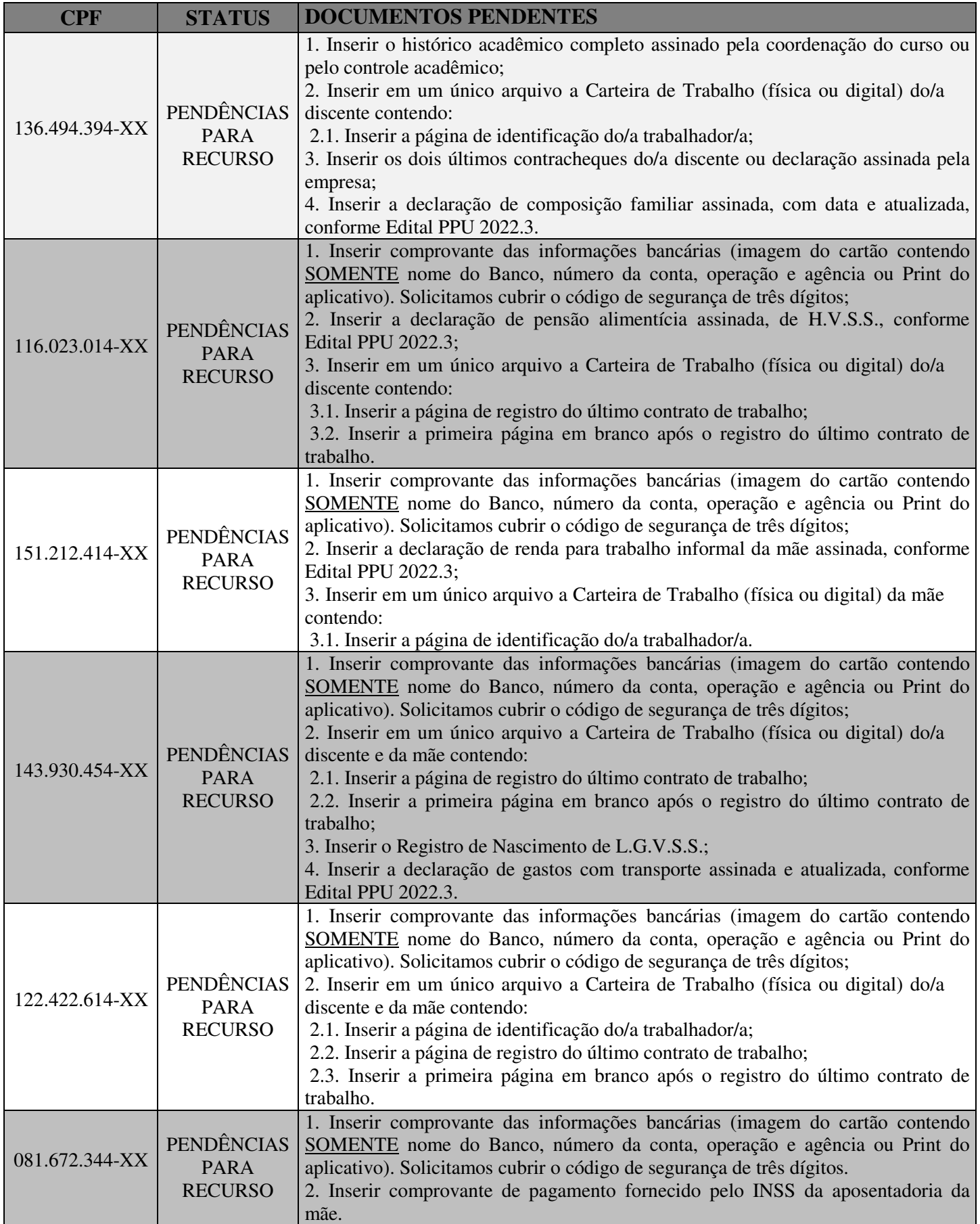

I

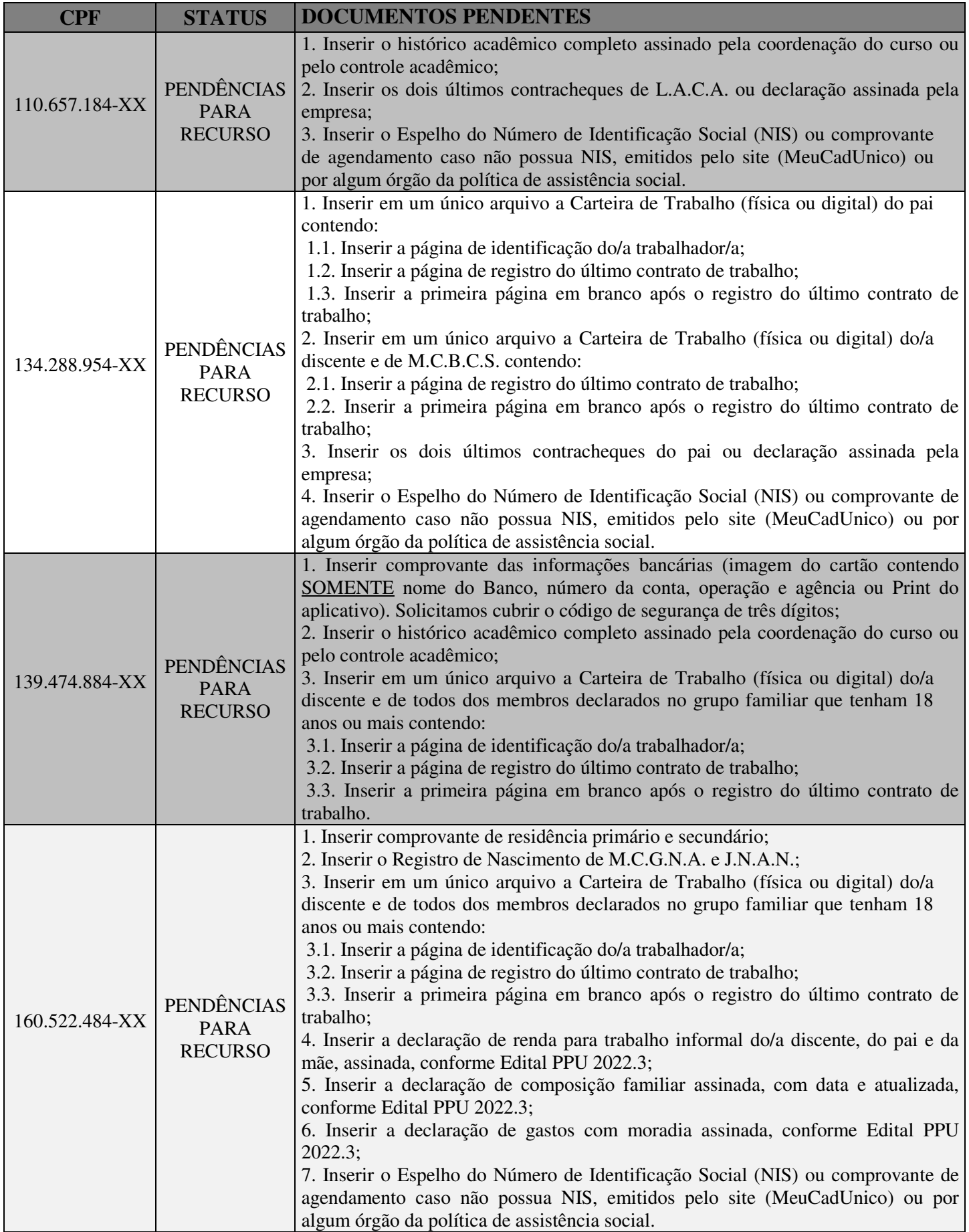

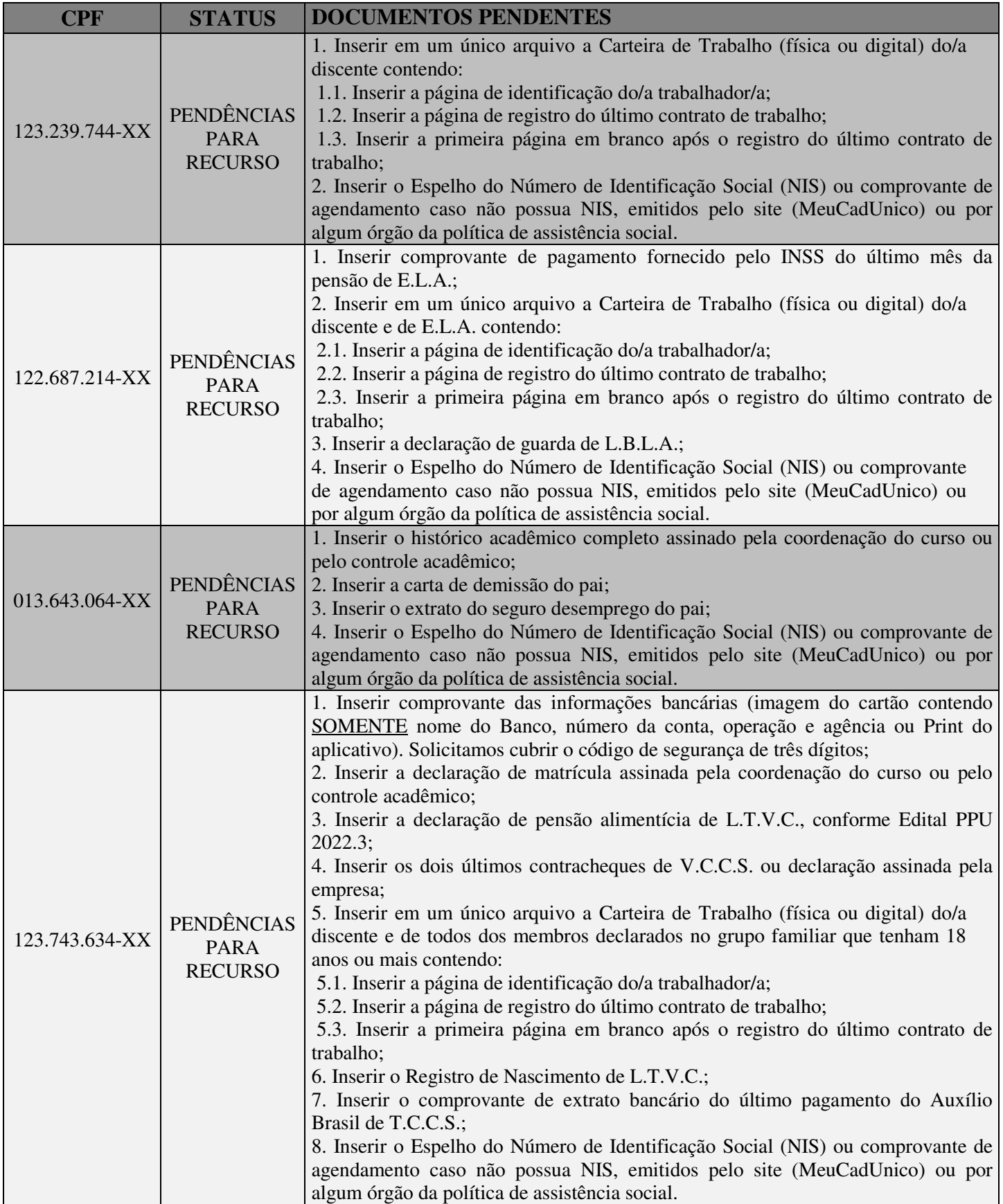

I

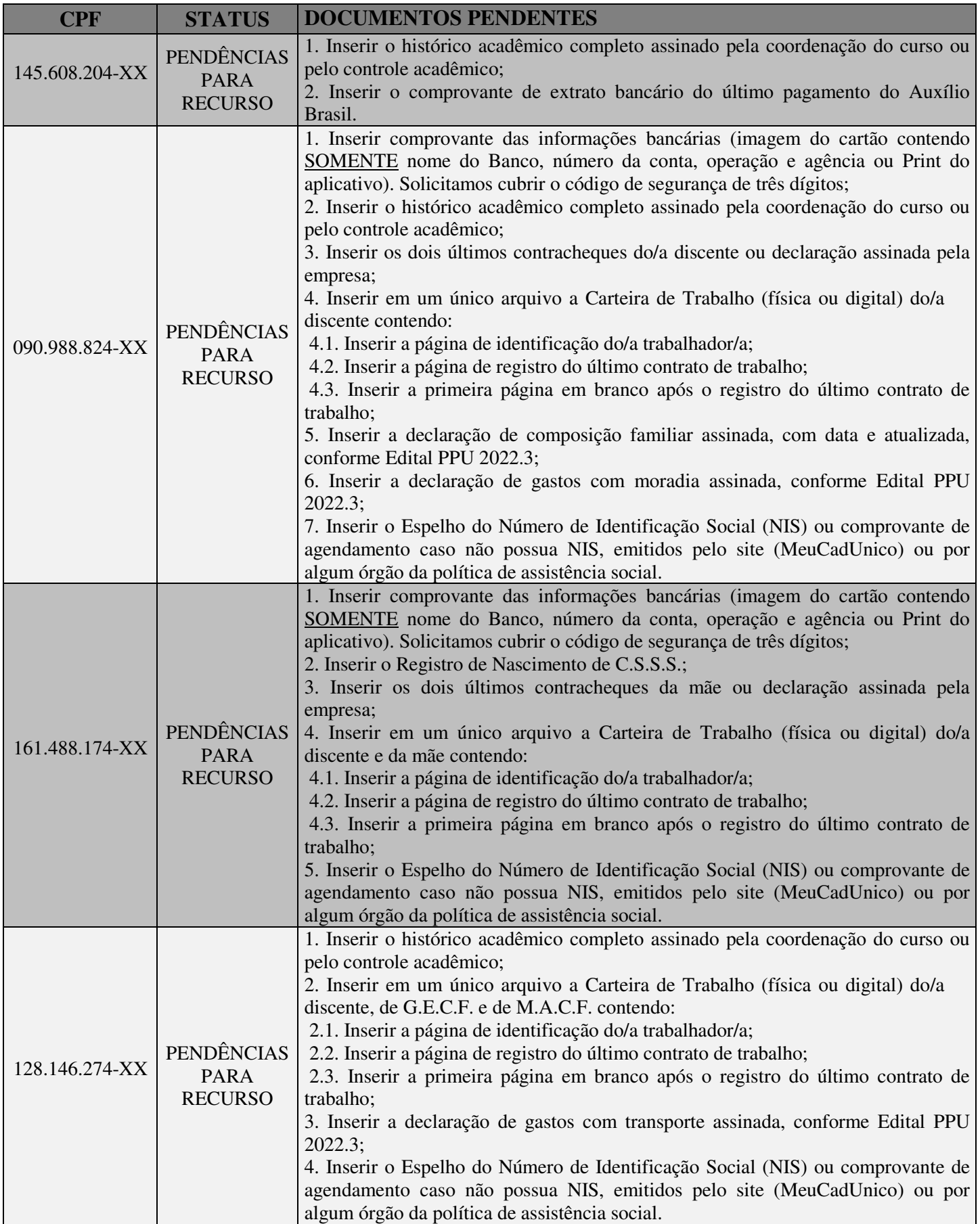

I

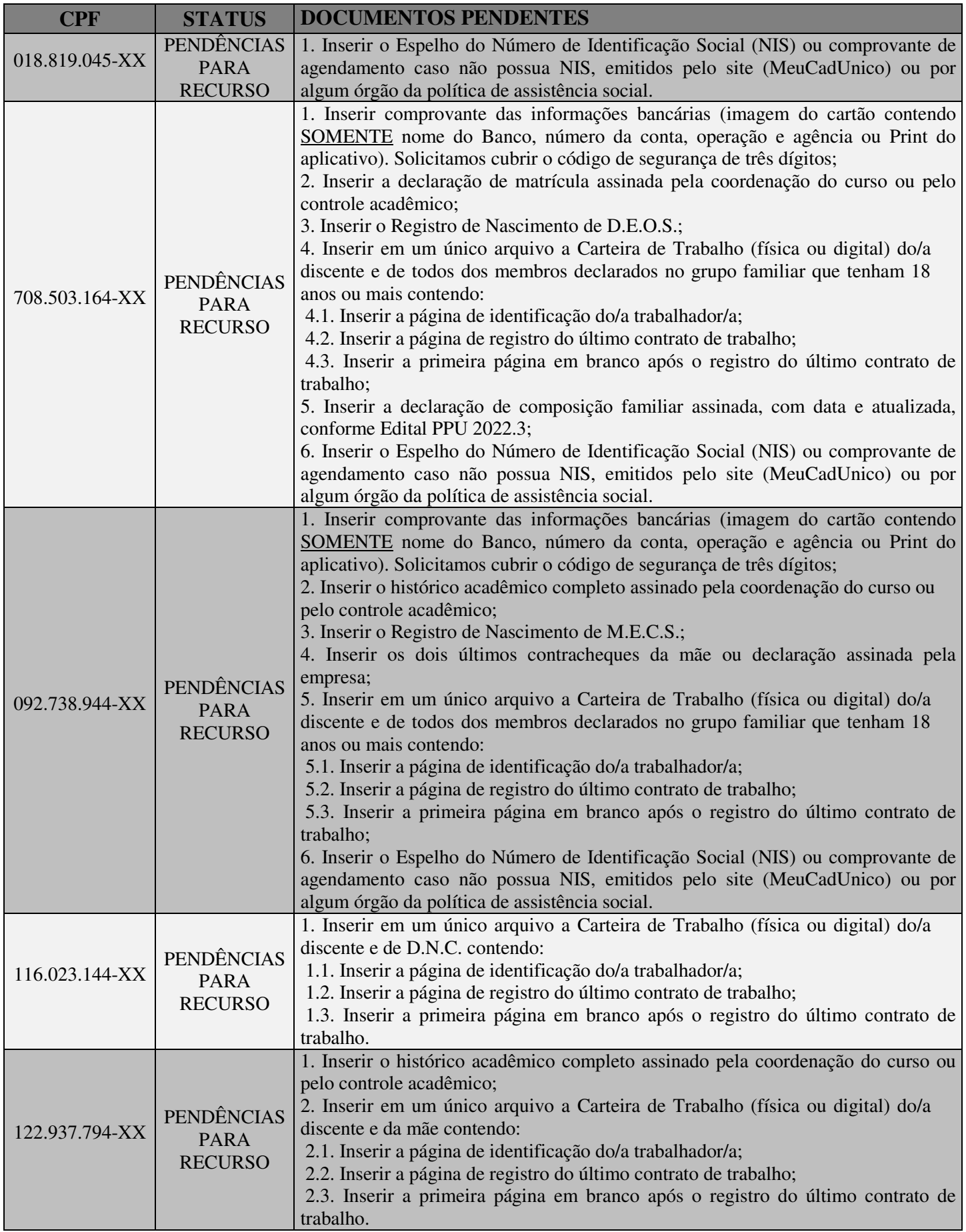

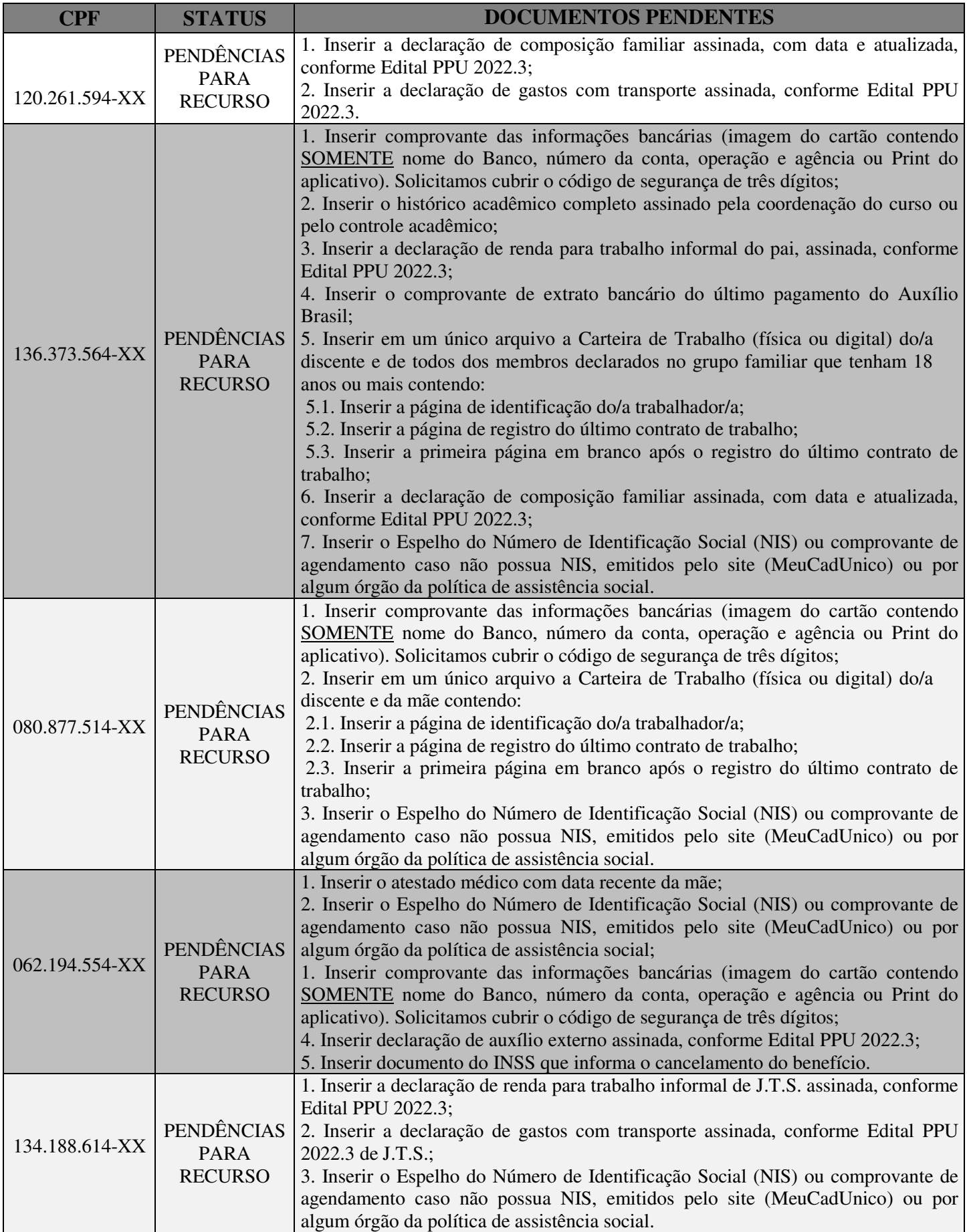

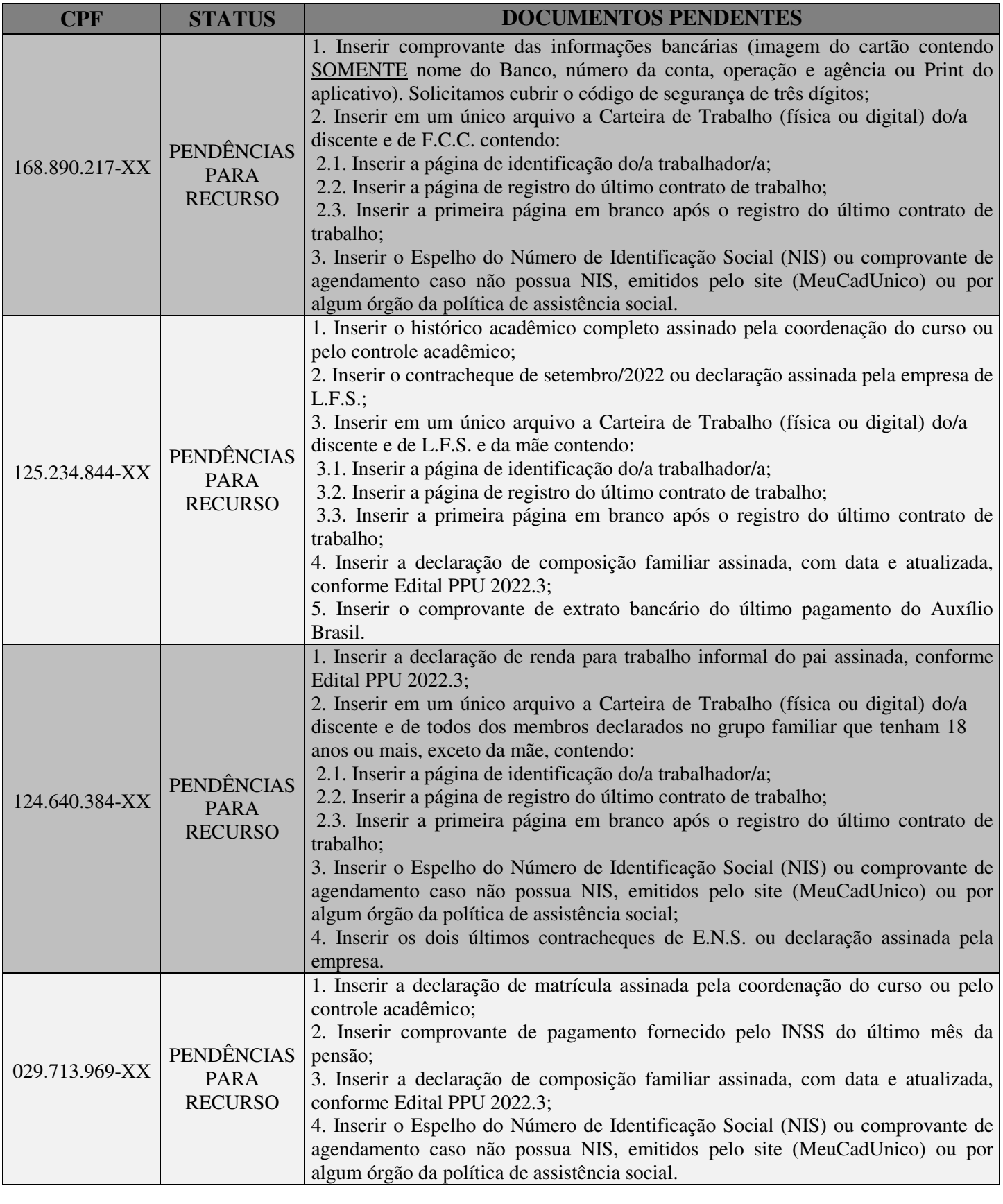

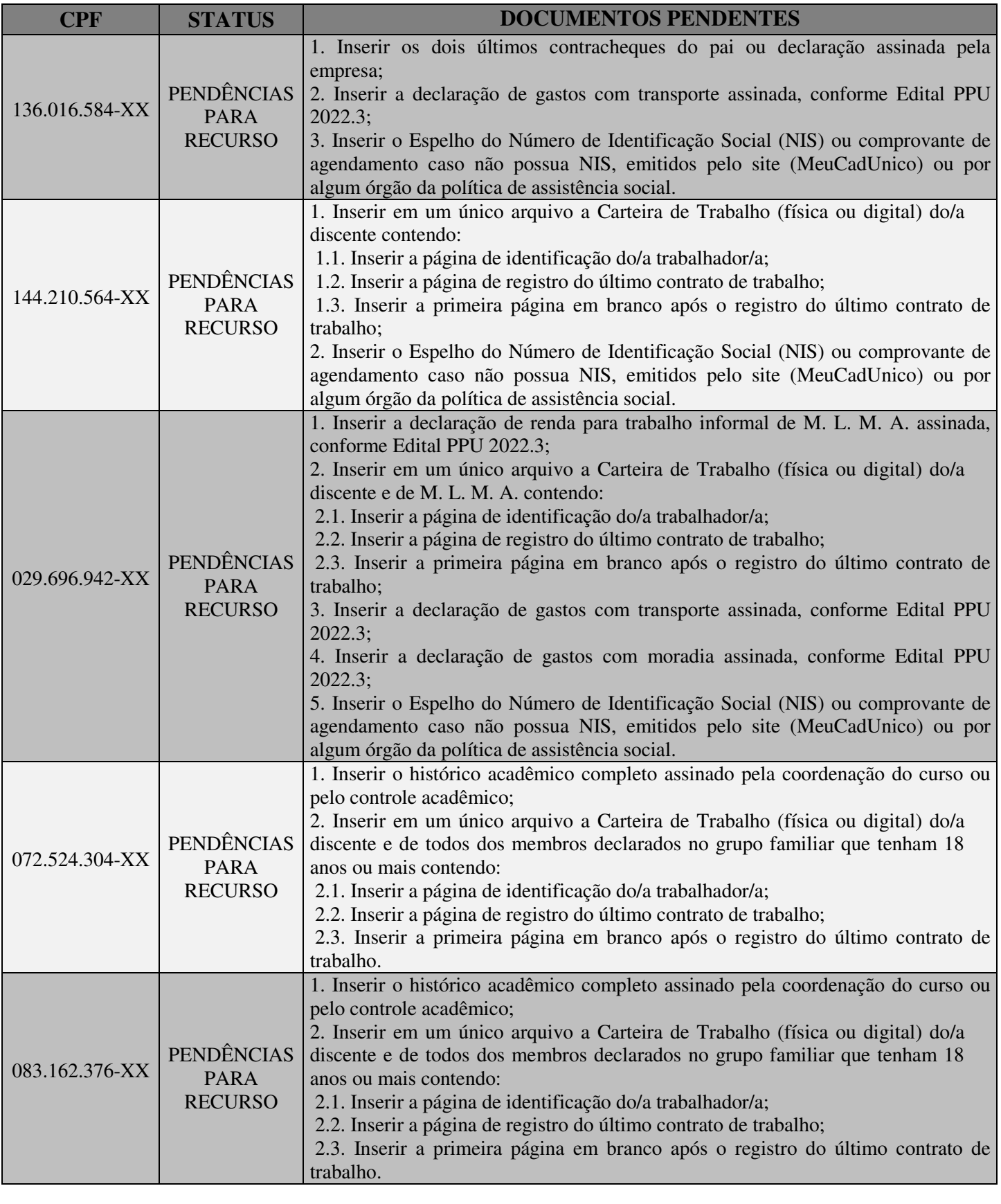

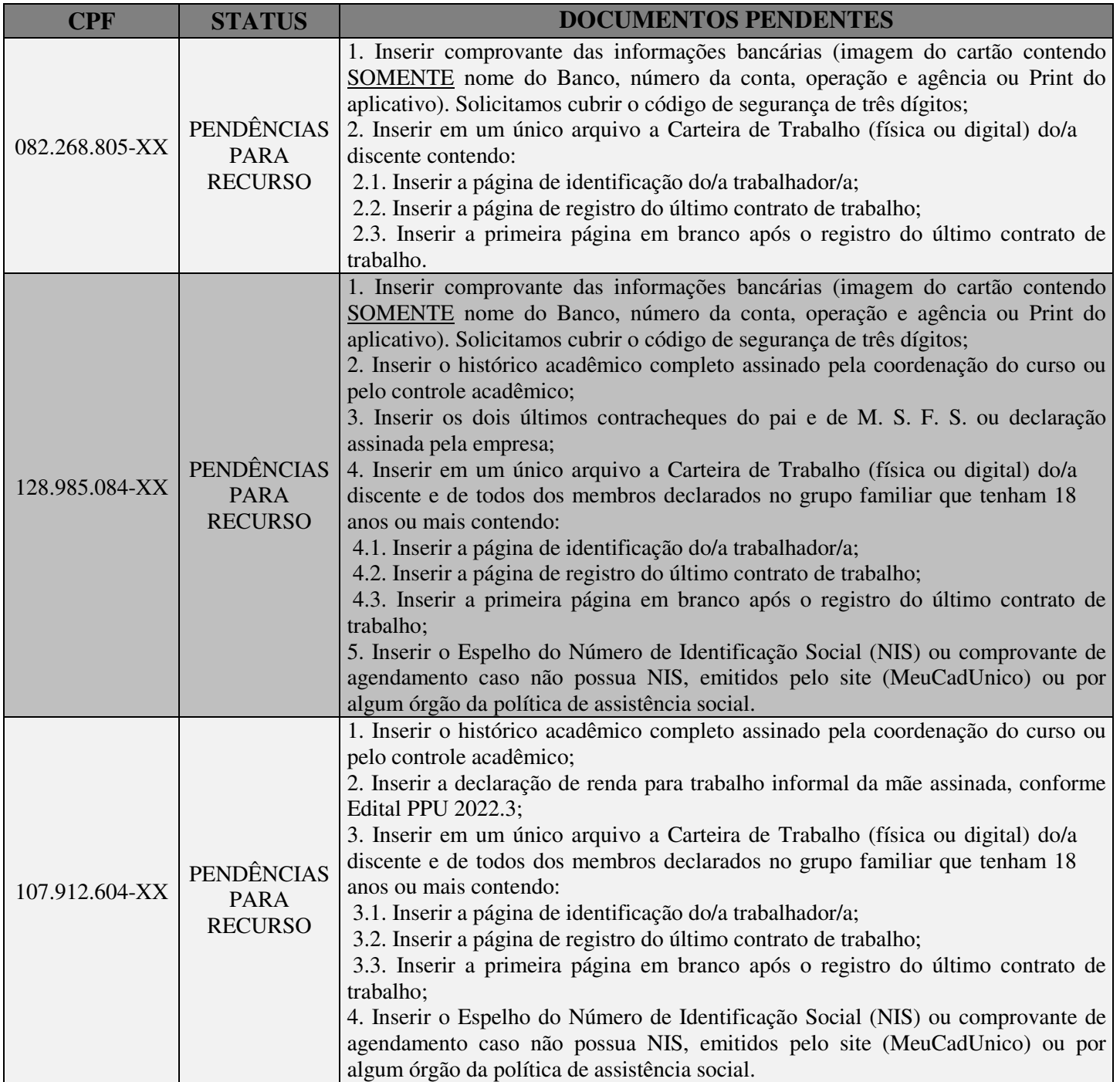

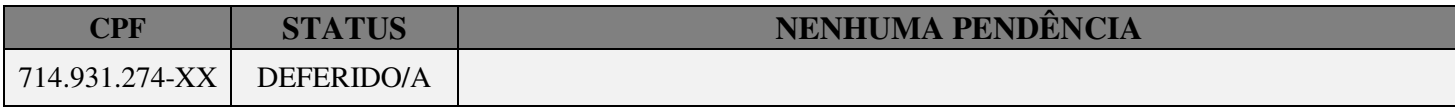

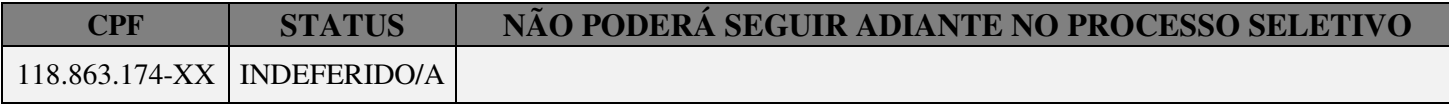

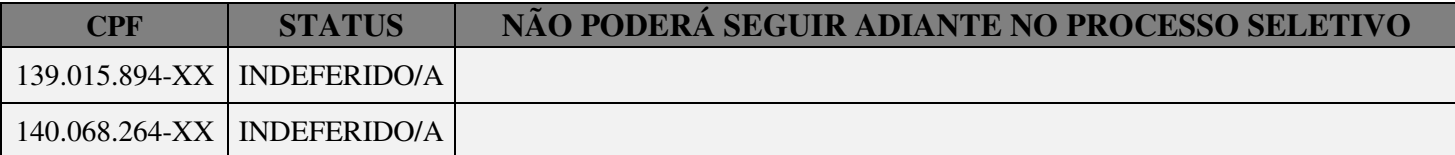

Maceió-AL, 10 de outubro de 2022

Flaviana Rosa Barbosa Rabelo Santos Assistente Social

Polyanna Abs de Almeida Felix Assistente Social

Ivana Lima Moura Supervisora de Políticas Estudantis

Liliane Correia Toscano de Brito Dizeu Pró-Reitora Estudantil